## Altam **Formation**

Altam 32 rue d'Hauteville 75010 PARIS 01 56 03 94 30 - **www.altam.fr** Le 10/06/2025

### Formation Excel Fonctionnalités de base

**Durée** 2 jours - 14h **Niveau**

Débutant

**Public concerné** Tout type d'utilisateur

## **DESCRIPTION DU PRODUIT**

Grâce à la formation Excel Fonctionnalités de base vous saurez saisir vos données, réaliser des formules de calcul, créer des groupes de travail pour collaborer, créer des graphiques et les mettre en forme.

Excel de Microsoft est l'outil parfait pour économiser du temps avec ses outils d'optimisation de données. Vous présenterez clairement vos données. Excel améliore votre collaboration avec vos collègues. Excel est interconnecté avec d'autres outils Microsoft comme PowerBI. Il est dans la [suite Microsoft 365](https://www.altam.fr/c/soft-learn/solutions-logicielles/bureautique/?swoof=1&editeur=microsoft&really_curr_tax=408-product_cat).

A l'issue de la session Excel Fonctionnalités de base, vous pourrez passer au niveau supérieur avec la [formation](https://www.altam.fr/p/formation-excel-perfectionnement/) [Excel Fonctionnalités avancées](https://www.altam.fr/p/formation-excel-perfectionnement/).

*Tarif en intra entreprise à partir de 650€HT/jour pour un groupe de 1 à 6 personnes.*

## **OBJECTIFS, PRÉREQUIS ET MOYENS**

#### **Objectif**

A l'issue de la formation vous saurez saisir vos données, réaliser des formules de calcul, créer des groupes de travail pour collaborer, créer des graphiques et les mettre en forme.

**Prérequis**

# $\mathcal{A}$ tam **Formation**

Altam 32 rue d'Hauteville 75010 PARIS 01 56 03 94 30 - **www.altam.fr** Le 10/06/2025

Avoir des connaissances de Windows.

#### **Moyens**

3 à 7 stagiaires en présentiel

Formation en français et en anglais si besoin.

Accompagnement des stagiaires en continu :

- Avant la formation pour orienter vers la bonne formation et le bon niveau,
- Pendant la formation au travers d'exercices concrets pour s'assurer de la bonne compréhension,
- Après la formation, en hotline, pour assurer un suivi par nos experts.

Un poste par stagiaire avec les dernières versions des logiciels.

Des salles en plein cœur de Paris pour les formations en présentiel.

Toutes nos formations sont réalisables en présentiel et en distanciel.

#### **PROGRAMME**

*Mis à jour en janvier 2024 – V2*

**Jour 1**

**Prise en main d'Excel**

- Caractéristiques et possibilités du tableur,
- Feuille, classeur, menus, barre d'outils, règle.

**Gestion des documents**

- Création, modification, enregistrement, fermeture, ouverture d'un document Excel,
- Paramétrage, prévisualisation et lancement de l'impression.

# Altam **Formation**

Altam 32 rue d'Hauteville 75010 PARIS 01 56 03 94 30 - **www.altam.fr** Le 10/06/2025

**Saisie des données et des formules de calcul**

- Types de donnée (texte, nombre, formule),
- Saisie, modification, correction, copie et déplacement des données (créer une série des mois),
- La syntaxe des formules de calcul : opérateurs, variables et constantes,
- Formules de calcul avec références relatives et absolues,
- Les fonctions simples : somme, moyenne, condition.

## **Groupe de travail**

Créer un groupe de travail pour réaliser des tableaux répétitifs.

### **Graphiques**

- Création de graphiques à partir d'une feuille de calcul,
- Format de présentation des graphiques (histogramme, courbe, etc.),
- Éléments de présentation des graphiques (titre, légende, flèche, commentaire, etc.),
- Modification du graphique.

## **Mise en forme**

- Mise en page (format papier, marges et orientation),
- Mise en forme du texte (police, taille, orientation, position),
- Mise en forme des nombres (formats prédéfinis),
- Mise en forme des cellules (bordure, alignement, largeur et hauteur, motif),
- Mise en forme automatique,
- Mise en page d'un tableau long (coupure de page, impression des titres de lignes ou de colonnes).

#### **Jour 2**

**Mises en pratique et capacités induites**

- Multi feuilles : comment insérer, supprimer, nommer, déplacer, dupliquer,
- Liaisons dans le classeur,
- Tableaux : tris, export dans Word, calculs, structures,
- Les formules de calcul, les fonctions : statistique et logique,
- Présentation des tableaux, présentation des données sous forme de graphiques,
- Le groupe de travail,

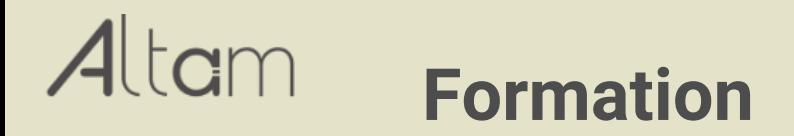

Altam 32 rue d'Hauteville 75010 PARIS 01 56 03 94 30 - **www.altam.fr** Le 10/06/2025

Paramétrage de l'impression des tableaux.